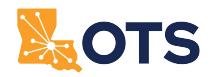

## **Louisiana Office of Technology Services Network Services OTS Network Services Access Service Request (NS-43)**

**Refer to the [OTS-NS Catalog of Services](http://www.doa.la.gov/Pages/ots/Telecommunications/Index.aspx) for current rate information.**

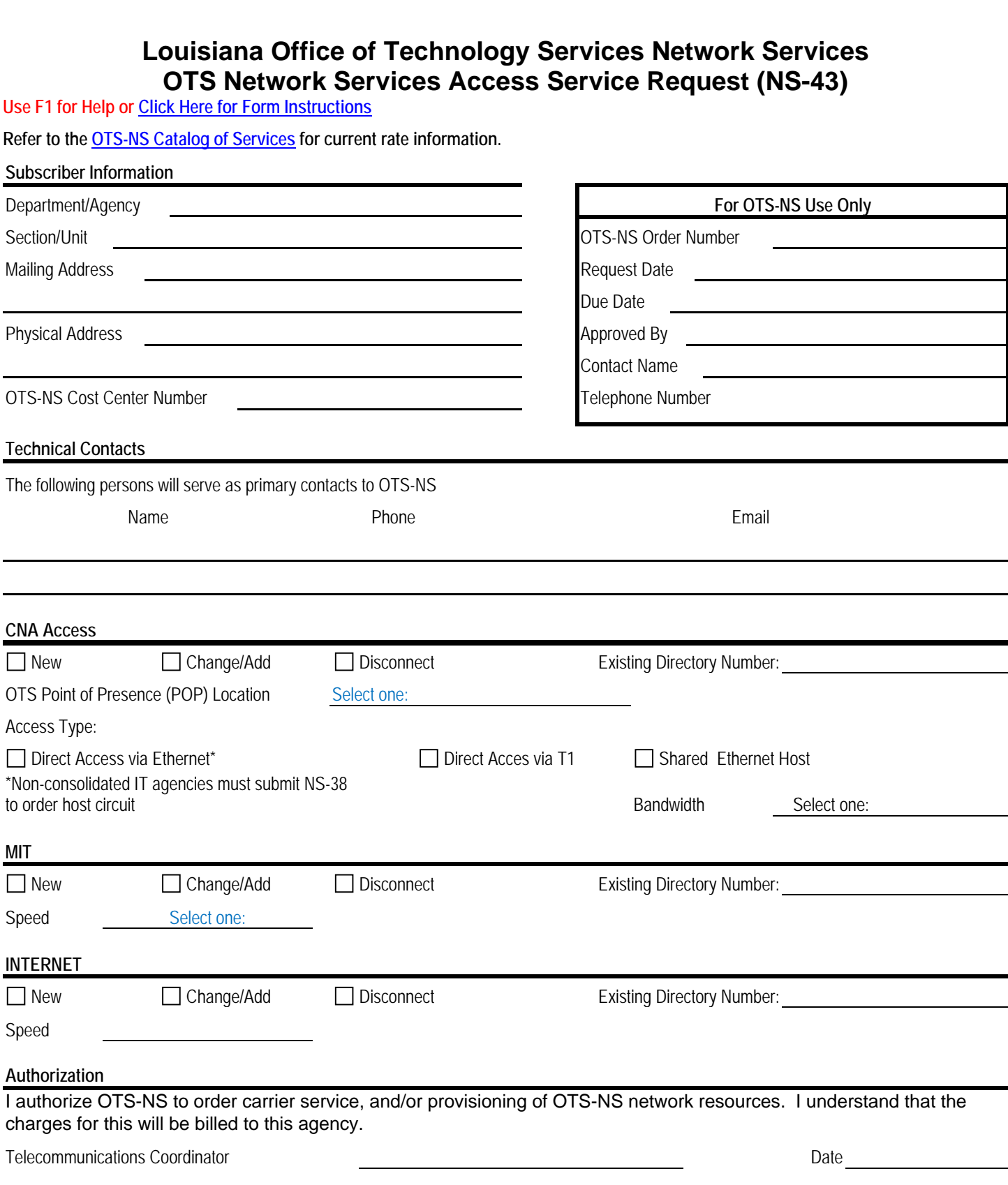

## **Louisiana Office of Technology Services Network Services OTS Network Services Access Service Request (NS-43)**

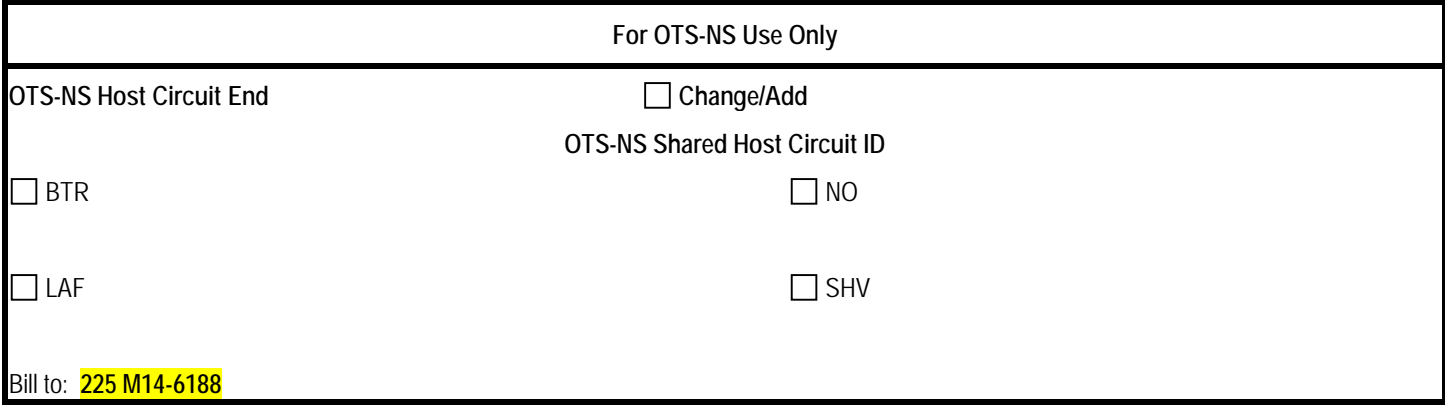

Use Acrobat Reader to open the form, then email the completed form to NetworkOrders@la.gov